# 合肥市2018年义务教育阶段 入学报名常见问题解答

网上报名登记入口有哪些?什么时候可以网上 报名登记?各个年级都可以报名吗?报名民办学 校,怎么登记操作?……今年,合肥市区义务教育阶 段招生报名首次实行网上报名登记,针对家长们的 疑问,日前,合肥市教育主管部门就 2018 年义务教 育阶段入学报名的常见问题进行了权威解答。 □王一斌 记者 胡龙生

## 问:网上报名登记入口有哪些?

答:PC端可搜索"合肥市教育局"或键入http://hfjy. hefei.gov.cn/,进入相应飘窗界面,或者搜索"合肥市教育 云平台"或键入http://www.hfjyyun.net.cn/,进入相应飘 窗界面。还可以搜索"安徽政务服务网-合肥分厅网站" 或键入http://hf.ahzwfw.gov.cn,进入相应飘窗界面。

APP端:"合肥通-社会综合服务平台"-"小学初

中报名"。

## 问:什么时候可以网上报名登记?各个年级都 可以报名吗?

答:网上报名登记时间:小学是6月2日~6月15 日,初中是 6 月 4 日~6 月 15 日。中小学补报名登记 时间为 7 月 16 日~7 月 22 日。报名对象为合肥市区 学校的一年级或七年级新生,不含其他年级。

#### 问:是不是越早报名登记越早被录取?

答:不是。报名登记时间先后与入学没有联系, 只要符合入学条件,在规定时间内报名即可,家长可 错开高峰进行报名登记。

## 问:报哪些学校需要在网上报名登记?

答:仅限于瑶海区、庐阳区、蜀山区、包河区(含 滨湖新区)、经开区、高新区、新站高新区的公办和民 办义务教育学校,不包括肥东县、肥西县、长丰县、庐 江县、巢湖市、安徽巢湖经济开发区的学校。四县一 市学校入学由所属教育主管部门规定。

### 问:报名民办学校,怎么登记操作?

答:登记对象:所有一年级或七年级新生(含市 域外新生)。登记方式:登录系统,"入学登记"—"民 办小学"或"民办初中",填写相应信息。

注意事项:一个学生可选1~3个民办学校志愿, 联系电话保持畅通,等待学校按照志愿批次进行录 取;学生在选择合肥市区民办学校时不可同时报名 登记公办学校;民办学校未录取的学生可在规定时 间内进行网上补报名登记,所在区教育主管部门根 据相应条件安排入学;已经录取民办学校的学生不 能再报名登记公办学校或其他民办学校。

#### 问:孩子和父母在市区有房产证无户口的情况, 怎么登记操作?

答:登录系统,"入学登记"—"公办小学"或"公办初 中"—"学生类型"—"随迁子女"—"是否有房"—"有 房",填写相关信息。需要在规定时间内携带房产证、户 口簿等,到房产所在地教育主管部门指定地点审核。

## 问:孩子和父母在市区有户口无房产证的情况, 怎么登记操作?

答:登录系统,"入学登记"—"公办小学"或"公 办初中"—"学生类型"—"本市居民子女",填写相关 信息。需要在规定时间内携带户口簿等材料,到户 籍所在地教育主管部门指定地点审核。

### 问:孩子和父母在市区有户口有房产证的情况, 怎么登记操作?

答:登录系统,"入学登记"—"公办小学"或"公 办初中"—"学生类型"—"本市 居民子女",填写相关信息,符 合"两个一致"条件的,由系统 直接匹配至学区学校,一般情

况下无需现场审核。房产、户

籍不统一的,需要在规定时间内携带户口簿、房产证 等材料,到房产所在地教育主管部门指定地点审核。

### 问:住房租赁人员子女入学条件是什么?怎么 登记操作?

答:入学条件是(1)凡是具有合肥市城区户籍的 适龄儿童少年,其父母或其他法定监护人在合肥市 无住房,以单独租赁的成套房屋作为唯一住房并登 记备案,①由租住地所在区教育主管部门统筹安排 入学;②若符合"房户一致"条件的,由租住地所在区 教育主管部门安排相对就近入学。

(2)非合肥市城区户籍的适龄儿童少年,其 父母或其他法定监护人在本市无住房,取得合肥 市居住证满 1 年,父母或其他法定监护人连续租 住同一成套房屋并登记备案满 3 年的,且连续缴 纳合肥市城镇职工社会保险或法定税费满 3 年 的,在区域教育资源许可的条件下,由租住地所 在区教育主管部门安排相对就近入学。(符合本 条件的住房租赁人员子女到居住证所在地教育 主管部门报名登记)

登记方式为:登录系统,"入学登记"—"公办小 学"或"公办初中"—"学生类型"—"住房租赁人员子 女",填写相关信息。需要在规定时间内携带父母或 其他法定监护人的户口簿、租房备案合同等材料,到 租住地教育主管部门指定地点审核。

# 问:什么时候能查到结果?

答:如果您在 6 月 2 日或 4 日~6 月 15 日在网上 报名登记,民办学校第一志愿 6 月 23 日起可查询结 果,第二志愿6月27日起可查询结果,第三志愿7月1 日起可查询结果;公办学校中,符合"两个一致"条件 的儿童少年7月16日起可查询结果,符合其他入学条 件的儿童少年8月11日起可查询结果。

如果您在 7 月 16 日~7 月 22 日在网上补报名登 记,民办学校第一志愿7月25日起可查询结果,第二 志愿7月27日起可查询结果,第三志愿7月29日起可 查询结果;公办学校8月11日起可查询结果。

## (详情见安徽财经网www.ahcaijing.com)

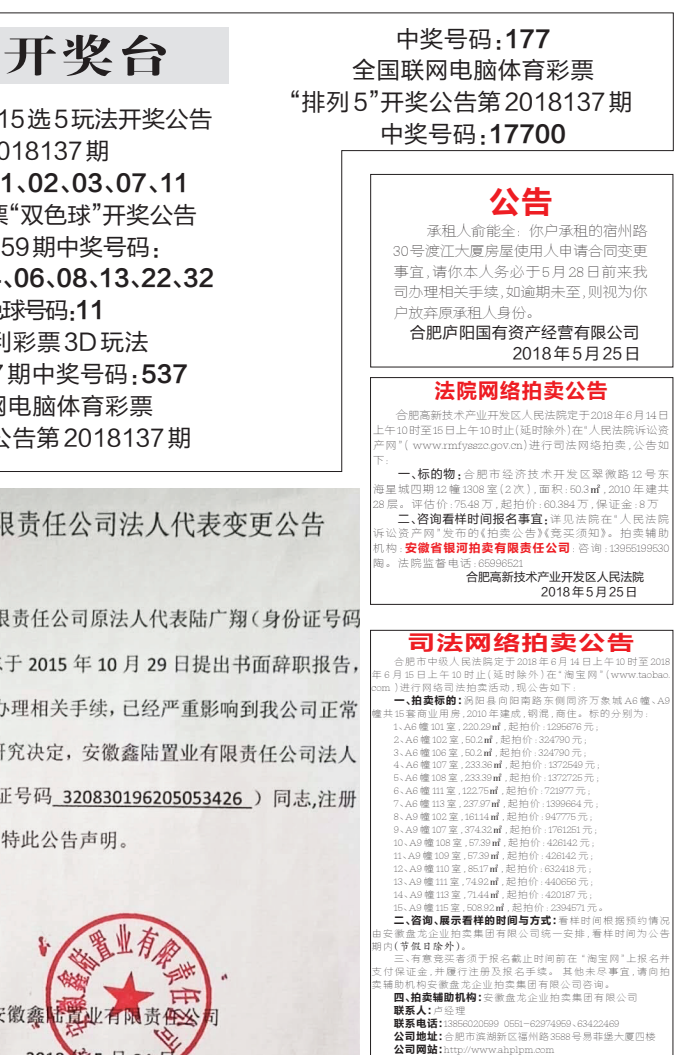

合肥市中级人民法院 2018年5月25日

# 澳洲红酒 原瓶进 我们不卖灌装酒 100%原瓶讲口

贝壳湾酒庄坐落在美丽的克莱尔山谷, 位于南澳首府阿德莱德市北部, 这 ·田园诗画般的地区是世界著名的葡萄酒产区。2014年被评为红五星酒庄。自 创立以来,贝壳湾酒庄已经成功酿造出了许多款可以真正体现当地风土的葡萄 酒,这些酒在南澳地区很知名。首席酿酒师Ben.Jeannerel充分利用当地的葡萄 资源,致力于酿造出可以代表这片他成长土地的美酒。

澳洲海之星干红 贝壳湾精选级赤霞珠干红  $\mathcal{R}$ 葡萄品种 赤霞珠、西拉 葡萄品种 赤霞珠 类年 型  $FET$ 类年 型  $FET$ 份 2017年 份  $20164$ 洒精度 13.5% 酒精度 14% 信酒产 酒 Shell Bay Estate Shell Bay Estate 庄 庄 : 产 地 澳大利亚<br>|规 格 750ml<br>|保 质期 10年 tth. 澳大利亚 / <br>规 格 750ml<br>保 质 期 10年 原价 498元/瓶 原价 318元/瓶 Starfish 活动价 58元/瓶 活动价 118元/瓶 <sub>买五瓶</sub>再送一瓶 <sub>买五瓶</sub>再送一瓶 品鉴:此款葡萄酒源自澳大利亚,葡萄酒品种的<br>巧妙搭配,是一款结构较好的葡萄酒。黑樱桃和咖<br>啡的香气中带有一些烟熏味,整个酒体呈现圆润饱<br>满的味觉,使得它在任何场合都相得益彰。 品鉴:此款精选赤霞珠有着迷人的黑莓果酱香 22年,水水和地水及冰布有效,不会有效。<br>12. 季子、黑橄榄的味道充分体现了该品种特色,<br>还可以用到均衡的泥土和香料风味,温和的橡木影<br>响增添了香气和口感的复杂度,并与黑醋栗味和优<br>雅的单宁相互挥映,带来柔和持久的余韵。 尊贵享受! 对不起 让您酒等了!

订购电话: 65691860 地址:合肥市三孝口龚湾路与廻

市場星報

彩票

中国福利彩票 第20 中奖号码:0 中国福利彩票 第20180 红色球号码04 蓝色 中国福利 第2018137 全国联网 "排列3"开奖公

安徽鑫陆置业有阳

鉴于安徽鑫陆置业有阳 340104196101163519)同志 **目后来也不再配合我公司**九 经营工作,经公司股东会研 代表变更为张来云(身份 号: 913415005785044246,

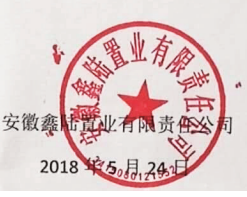